**УДК 378.147**

# ГРАФИЧЕСКАЯ КУЛЬТУРА КАК ОСНОВА ПРОФЕССИОНАЛЬНОЙ КОМПЕТЕНЦИИ ВЫПУСКНИКА

*Н.Г. ИВАНЦИВСКАЯ, канд. пед. наук, доцент Б.А. КАСЫМБАЕВ, канд. пед. наук, доцент* **(***НГТУ, г. Новосибирск***)**

Статья поступила 13 ноября 2012 года

**Иванцивская Н.Г.** – 630092, г. Новосибирск, пр. К. Маркса, 20, Новосибирский государственный технический университет, e-mail: hope@graph.power.nstu.ru

Рассматриваются вопросы формирования графической культуры с помощью современных информационных средств проектирования.

**Ключевые слова:** инженерная и компьютерная графика, компетенция, проектирование, электронная модель изделия.

В настоящее время перед инженерным образованием стоит задача воспитания специалиста нового типа, нацеленного на развитие промышленности, обеспечение качества и конкурентоспособности производимого продукта. Генератором идей в инженерной профессии является конструктор. На начальном этапе конструкторской подготовки в вузе студенты изучают графические дисциплины, традиционно закладывающие основы графической культуры будущего инженера-конструктора. К таким дисциплинам относят инженерную и компьютерную графику, основы конструирования, прикладную компьютерную графику и прочее. Графическая культура базируется на умении создавать мысленные образы будущих технических решений, а затем отображать их с помощью современных средств передачи информации. Вопрос развития пространственного воображения, конструкторского мышления остается актуальным на протяжении длительного времени; и сегодня, несмотря на внедрение информационных технологий, он не стал менее актуальным. Это объясняется тем, что любое изображение на экране является проекцией, плоской картинкой, полученной с помощью инструмента проецирования, поэтому умение перейти от плоского изображения к объему и наоборот остается востребованным. А с учетом очень слабой школьной подготовки по данному предмету вопрос перекодирования информации из одного вида ее представления в другой становится крайне актуальным. Это подтверждается исследованиями, проводимыми на кафедре инженерной графики НГТУ со студентами первого курса: результаты входного контроля знаний по графической культуре и развитию пространственного мышления оцениваются как неудовлетворительные у 70–80 % студентов.

В психологии и педагогике процесс конструирования разделяют на три этапа: мысленное, графическое и предметно-манипулятивное (наглядно-двигательное) конструирование [1] . Этапы конструирования связаны между собой и имеют большое значение в профессиональноконструкторской и учебно-конструкторской деятельности. Проведенный анализ научных исследований позволил сделать следующий вывод: для того чтобы освоить процесс конструирования, необходимо поднять уровень понятийного, образного и практического мышления в их взаимосвязи и единстве. В таком случае конструкторское мышление можно рассматривать как мышление, состоящее из трех компонентов: понятия, образа, действия.

Основой мысленного конструирования является мыслительная деятельность. Мышление не может быть продуктивным без опоры на прошлый опыт, и в то же время оно предполагает

#### **ОБРАЗОВАНИЕ**

выход за его пределы, открытие новых знаний, благодаря чему расширяется и тем самым увеличивается возможность решения все новых и новых более сложных задач. В процессе мышления человек опирается на понятия. А в формировании понятия большую роль играет образное мышление [2]. Образный компонент деятельности необходим при первоначальном усвоении некоторых теоретических знаний, он выполняет функцию своеобразной опоры, облегчая процесс усвоения и конкретизируя формирующиеся понятия. Однако при решении многих технических задач понятийный и образный компоненты тесным образом связаны и являются равноправными в общем процессе мыслительной деятельности. Только при условии установления гармоничного единства между ними может быть успешно решена та или иная конструкторско-техническая задача.

Умение оперировать пространственными образами влияет на создание и изменение образа конструируемого объекта. Процесс создания в мыслях конструкторско-технического образа может иметь репродуктивный, продуктивный или творческо-конструкторский характер. Их особенностью является создание и изменение образов на основе пространственного воображения с помощью таких операций, как проведение аналогии, сравнение, анализ, синтез, абстракция, обобщение и конкретизация [3]. Теоретический и практический характер конструкторского мышления в процессе производственно-технической деятельности, а также в профессиональнотехническом обучении ставит ряд сложных задач. Основная из них - проверка теории на практике, а также теоретическое обоснование практики. Цель той или иной проверки ведет не только к получению правильного решения, но и к дальнейшему развитию мышления, т. е. нахождению новых гипотез, к правильному планированию деятельности, умению осуществлять преобразования при решении задач.

Техническое конструирование требует от студента инициативности, самостоятельности, умения достигать поставленных целей, преодолевать трудности, которые возникают в процессе решения задач конструкторско-технического содержания, определенного уровня политехнического образования. Основным компонентом конструирования является творческое вообраОБРАБОТКА МЕТАЛЛОВ

**CM** 

жение, соединенное с конструкторским мышлением. Конструирование - это создание образа объекта в мыслях человека и отображение его с помощью схем, чертежей, моделей, слов с целью использования их на производстве. А это значит, что вышеуказанные способности, проявляемые в процессе конструирования, влияют на формирование конструкторского мышления.

Для развития такой деятельности в процессе конструирования можно пользоваться различными учебными средствами. Одним из эффективных способов развития конструкторского мышлением является моделирование с помощью современных систем автоматизированного проектирования (САПР). Преимущества трехмерного моделирования: эффективность и качество проектирования, снижение общего времени проектирования, повышение конкурентоспособности проектных работ. На кафедре инженерной графики разработан сборник заданий, основная цель которого заключается в том, чтобы помочь студентам самостоятельно развивать пространственное и конструкторское мышление. Все задания выполняются в электронном виде, состоят из двух частей: выполнение трехмерной модели детали по ее чертежу и разработка чертежа детали по ее 3D-модели. В качестве примера приведем некоторые из них (рис. 1).

По заданию нужно построить конус с призматическим отверстием в трех проекциях, развертку боковой поверхности конуса (рис. 2), наложенные сечения и натуральную величину сечения заданной плоскостью. Задание само по себе не новое, но выполнение его с помощью САПР позволяет процесс обучения сделать более успешным. Практика показывает, что при построении видов и развертки конуса традиционным методом в форме чертежа у студентов возникают трудности по восприятию конуса в объеме, в результате изображения проекций конуса получаются с погрешностями, развертка с искажениями, линии пресечения заданных плоскостей с поверхностью конуса построены неправильно. Построение точек на поверхности конуса выполняется по алгоритму без применения пространственных представлений, то же самое происходит при построении сечений.

Когда эти же задания выполняются с помощью моделирования, то студент создает образ, отображает его на экране, что является есте-

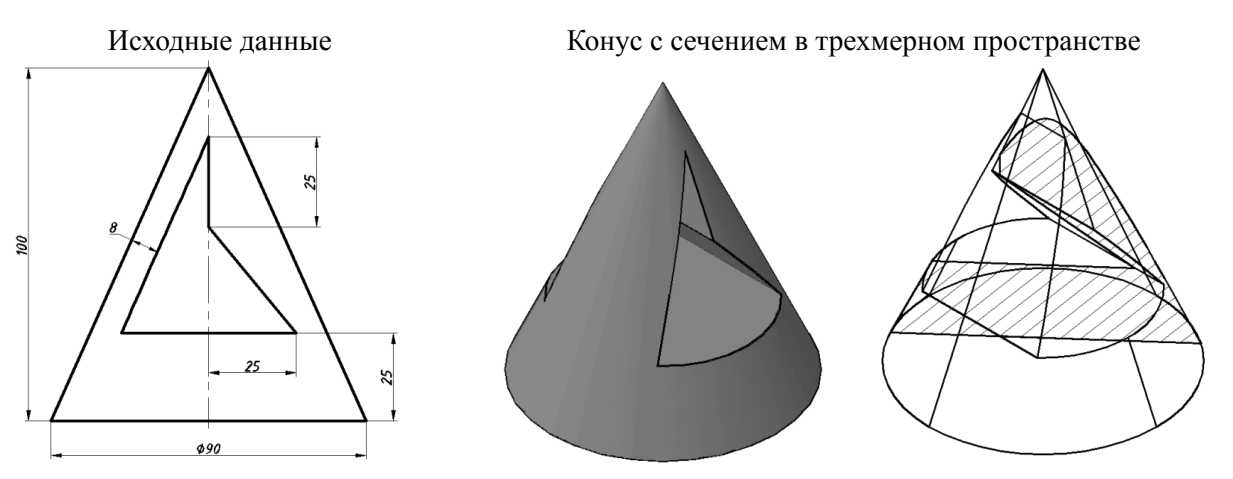

*Рис. 1.* Пример задания

ственным процессом мышления. Создав трехмерную модель конуса и модель призмы, при помощи операций вычитания студенты из объема конуса вычитают объем призмы, получают конус с призматическим вырезом. Современные графические редакторы позволяют посмотреть полученную модель конуса с любого ракурса, с любой стороны, выполнить множество проекций и отобразить их на плоскости экрана. Все эти операции являются естественными для нашего мышления и не вызывают у студентов затруднений, они реально видят элементы конуса: боковую поверхность, основание, сквозное отверстие, линии пересечения, форму сечений. Кроме всего прочего, студентам интересно выполнять задания в такой форме, что повышает их мотивацию к обучению.

Развертка по модели конуса выполняется следующим образом: используется правильная вспомогательная пирамида (рис. 2), вписанная в конус. Прежде чем «разворачивать» трехмерную модель поверхности пирамиды, ее следует «расчленить» на более простые элементы – «области» с помощью команды РАСЧЛЕНИТЬ. Эта команда заменяет один объект на несколько объектов (по числу граней многогранника). Первый поворот выполняют вокруг оси, совпадающей с одной из сторон многоугольника основания. Повернем грань *K*<sup>0</sup> *L*0 *S* вокруг оси, совпадающей с ребром *K*<sup>0</sup> *L*0 , с помощью команды 3D поворот (Редактировать / 3D операции / 3D поворот) или с помощью Выровнять (Редактировать / 3D операции / Выровнять) до совмещения с плоскостью основания пирамиды. Командой «Выровнять» присоединим к первоначально построенной грани другую грань пирамиды, например,  $\textit{NSK}_{0}.$ Аналогично поступим с остальными гранями, в результате чего получим полную развертку пирамиды, а затем получаем три вида и развертку конуса (рис. 3).

Это задание является одним из первых в процессе обучения графическим дисциплинам. Процесс создания объемов и выполнение по нему плоских изображений играет немаловажную роль в дальнейшем развитии пространственного мышления студента, поскольку любая деталь

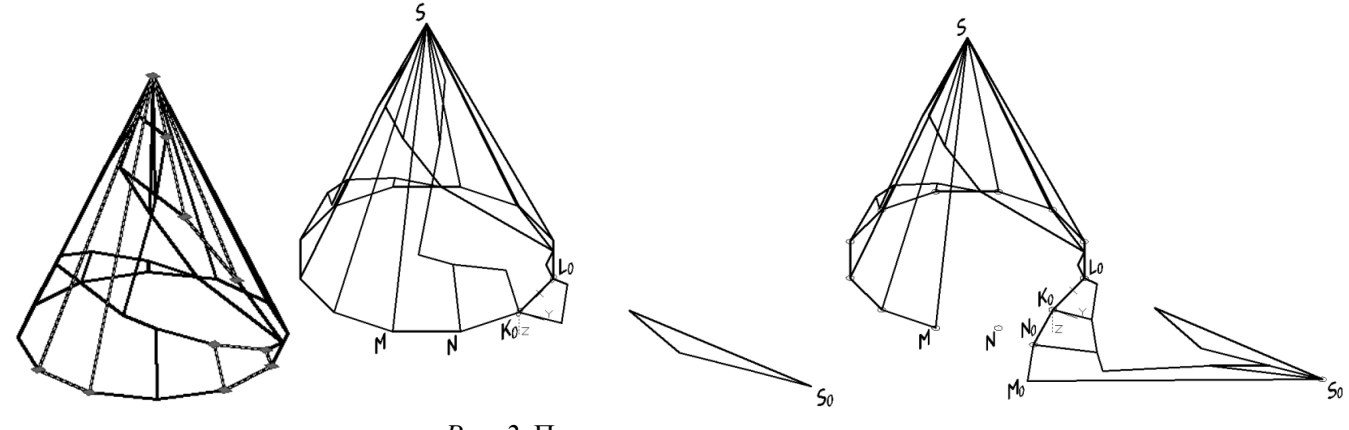

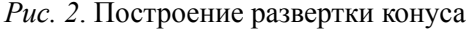

 $\mathbf{C}_{\mathbf{M}}$ 

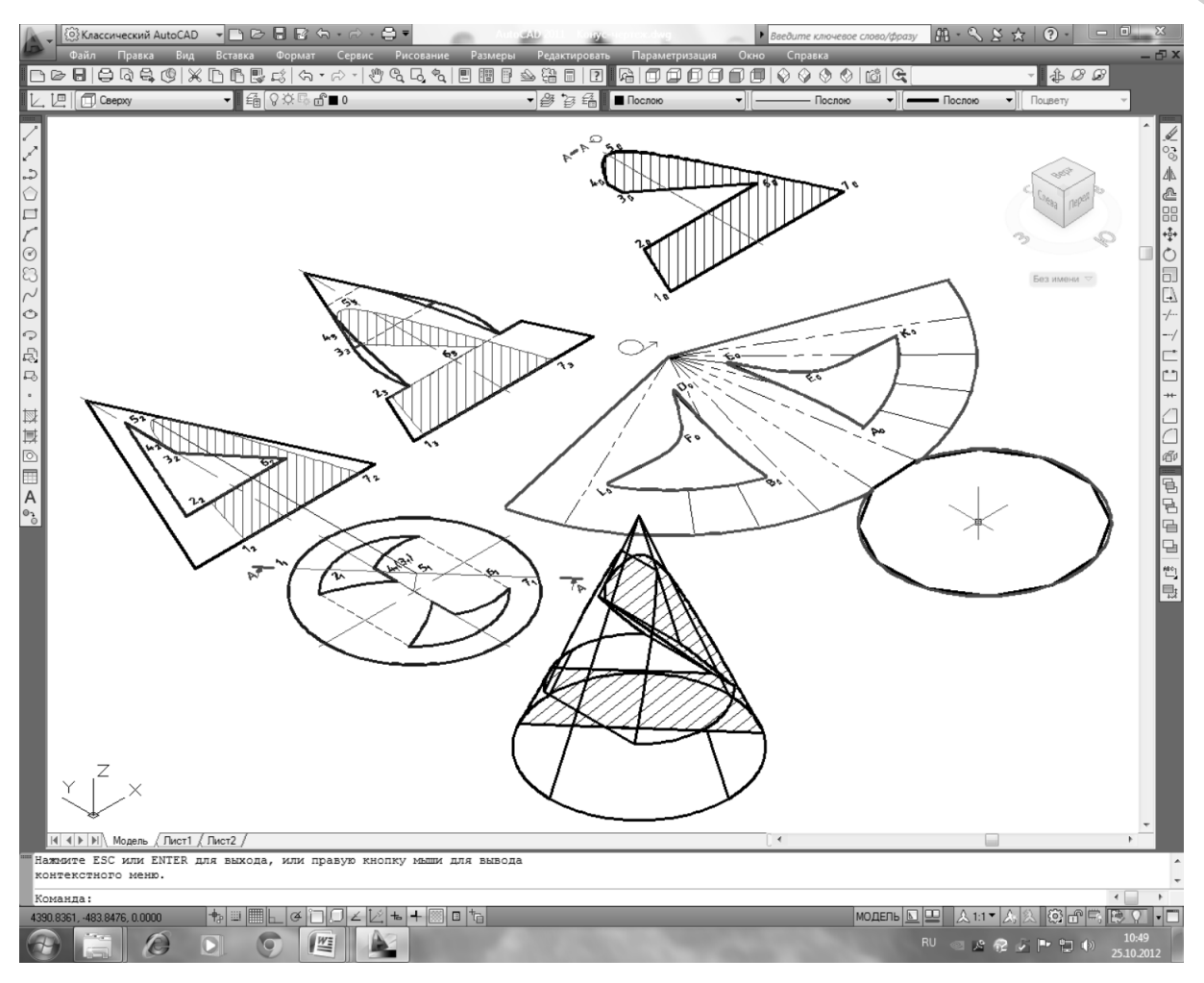

*Рис. 3.* Пример выполненного задания

состоит из сочетания геометрических тел. Далее в учебном процессе студенты выполняют другие задания, направленные на развитие конструкторского мышления, базируясь на достигнутых результатах при выполнении предыдущих более простых заданий.

Примером может служить задание по разработке сборочной единицы, полученной сваркой, в системе проектирования Solid Edge ST4. Студентам предлагается разработать конструкцию сборочной единицы взамен литой детали. Необходимость замены литой детали на сварную конструкцию может возникнуть, например, в случае ее поломки. Изготовление литой детали в одном экземпляре неэкономно, поэтому студенты должны разработать конструкцию, в которой более мелкие детали будут соединены между собой с помощью сварки. Основное условие: геометрия сварной конструкции должна повторять геометрию исходной детали.

Преимущество трехмерного моделирования при разработке данной конструкции (рис. 4):

1) легко представить геометрию каждой детали, входящей в сборочную единицу: основание, гильза, бобышка, ребра;

2) возможность наглядно представить каждый элемент детали: фаску, канавку, радиус, выступ и прочее;

3) удобно вносить соответствующие элементы детали для ее фиксации при сборке;

4) возможность увидеть процесс сборки;

5) легко различать виды сварных швов.

После создания трехмерных моделей деталей выполняются их чертежи, имеющие связь с моделью, т. е. изменение геометрии детали в модели приводит к изменению размеров на ее чертеже автоматически, что позволяет исключить ошибки на чертеже.

Внедрение информационных средств обработки документации как на этапе проектирования нового изделия, так и на протяжении всего жизненного цикла, привело к созданию электронной модели детали как одного из видов конструкторской документации ГОСТ 2.053–2006. **CM** 

#### ОБРАЗОВАНИЕ

## Исходные данные

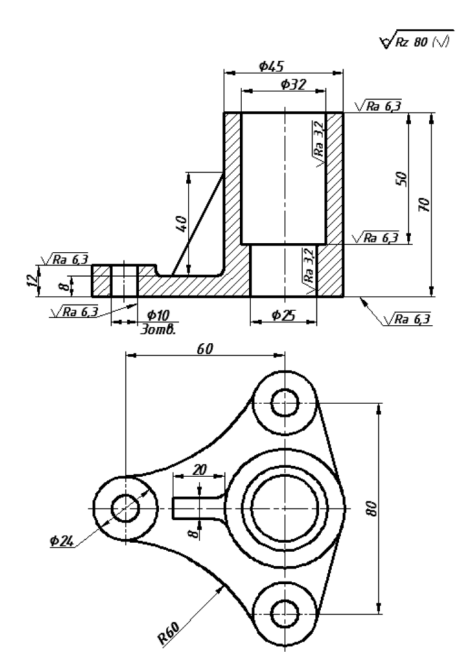

Конфигурации составные части сборочной единицы

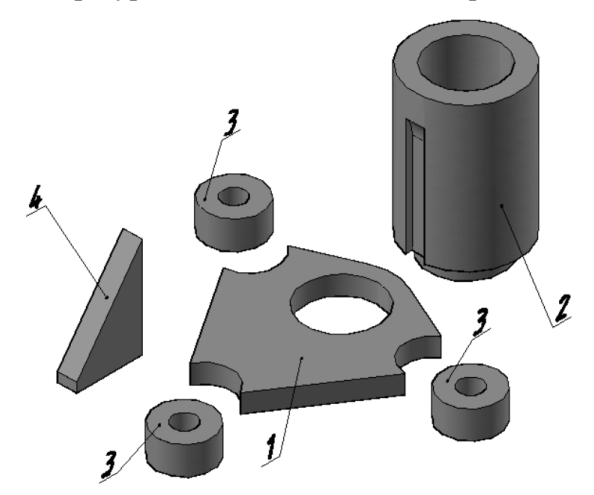

*1* – основание; *2* – гильза; *3* – бобышка; *4* – ребро

## Процесс сборки сварной сборочной единицы

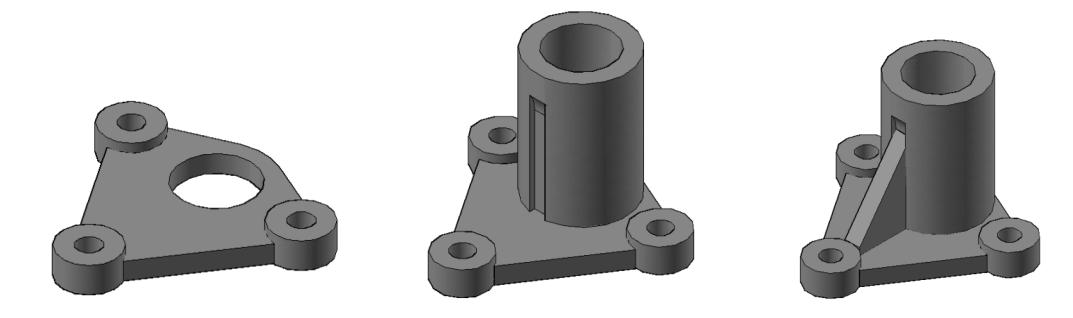

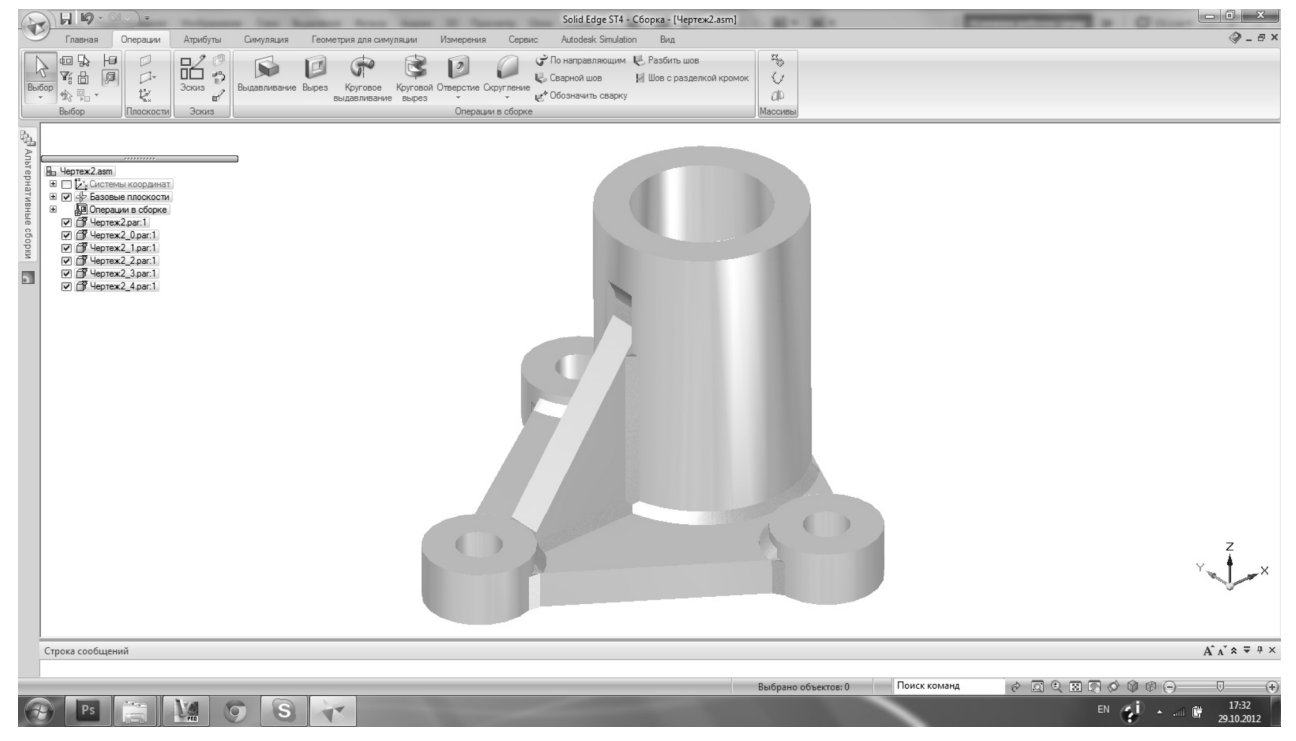

*Рис. 4.* Пример задания по проектированию изделий

**CM** 

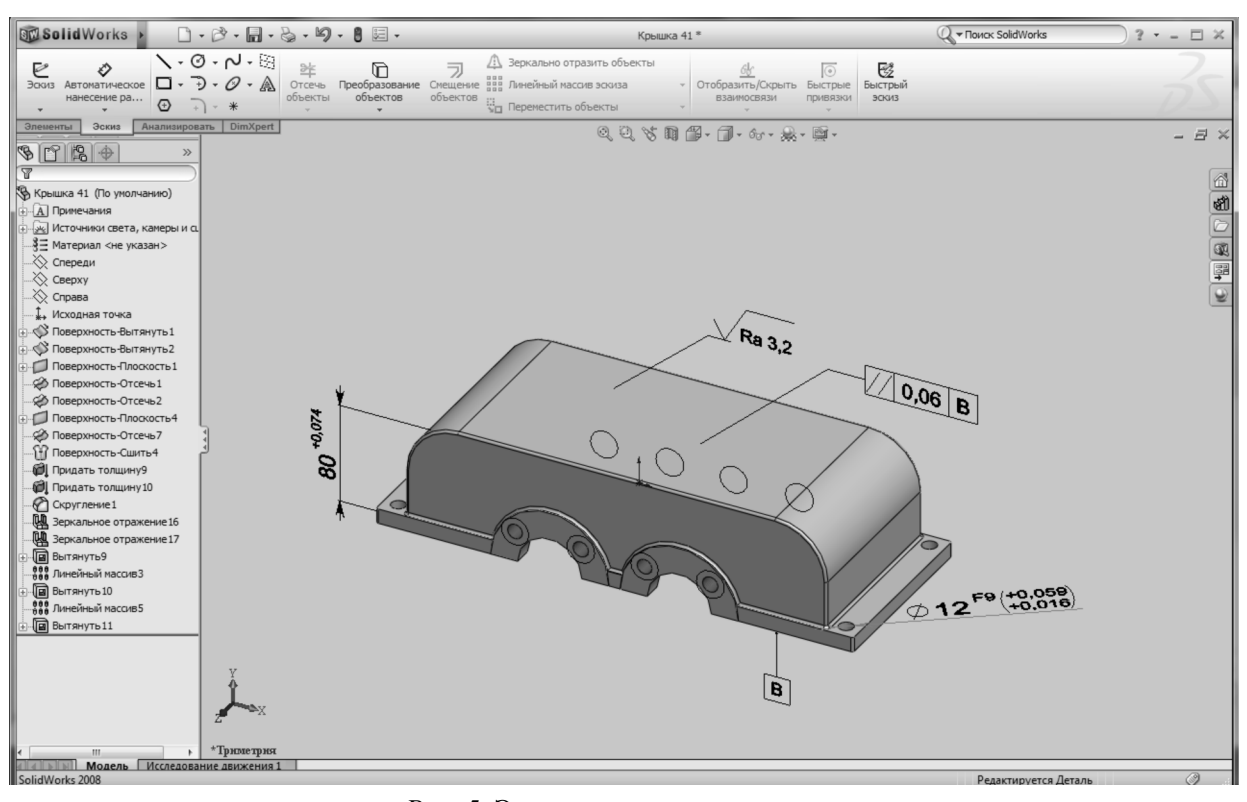

*Рис. 5.* Электронная модель детали

Эта электронная модель детали) является равноправным и равноценным документом по отношению к чертежу детали, выполненному на электронном или бумажном носителе. Поэтому на заключительном этапе соответствующего курса студенту предлагается (для дополнительного балла) оформление конструкторского документа «Электронная модель детали». На рис. 5 приведен пример, выполненный в системе автоматизированного проектирования SolidWorks.

В заключение еще раз важно отметить, что индивидуальные задания, выполняемые студентами с помощью моделирования, играют важную роль в развитии конструкторского мышления и обеспечивают базисный уровень подготовки студентов в области инженернографической деятельности для применения ее

в курсовых и дипломных проектах, а также в формировании компетенции будущей профессиональной деятельности.

#### **Список литературы**

1. *Кудрявцев Т.В.* Психология профессионального обучения и воспитания. – М.: Моск. энерг. ин-т,  $1985 - 108$  c.

2. *Ломов Б.Ф.* Методологические и теоретические проблемы психологии. – М.: Наука, 1984. – 444 с.

3. *Иванцивская Н.Г., Кальницкая Н.И.* Визуализация информации: теория и современные средства // Информационные технологии и технический дизайн в профессиональном образовании и промышленности: сб. материалов II Всероссийской науч.-практ. конф. с междунар. участием. 21– 22 апреля 2010 года. – Новосибирск: Изд-во НГТУ,  $2010 - C. 218 - 223$ .

## **Graphic culture as the basis of professional competence graduate**

N.G. Ivantsivskaya, B.A.Kasymbaev

This article focuses on the issue of forming graphic culture of the students with the use of modern information design tools.

**Key words:** engineering and computer graphics, competence, design, the electronic model.